### UNIVERSIDADE ESTADUAL DO OESTE DO PARANÁ CAMPUS DE FOZ DO IGUAÇU PROGRAMA DE PÓS-GRADUAÇÃO EM ENGENHARIA ELÉTRICA E COMPUTAÇÃO

DISSERTAÇÃO DE MESTRADO

### TÍTULO DA DISSERTAÇÃO: O TÍTULO PODE SER GRANDE E COM ISSO PRECISAR DE DUAS OU MAIS LINHAS

NOME DO ALUNO

FOZ DO IGUAÇU  $20xx$ 

#### Nome do Aluno

### Título da Dissertação: O Título Pode ser Grande e com Isso Precisar de Duas ou Mais Linhas

Dissertação de Mestrado apresentada ao Programa de Pós-Graduação em Engenharia Elétrica e Computação da Universidade Estadual do Paran'a como parte dos requisitos para obtenção do título de Mestre em Engenharia Elétrica e Computação. Área de concentração: Sistemas Elétricos e Computação.

Orientador: Nome do Orientador Co-orientador: Nome do Coorientador 1

Foz do Iguaçu  $20xx$ 

Ficha de identificação da obra elaborada através do Formulário de Geração Automática do Sistema de Bibliotecas da Unioeste.

Paganoto, Pablo Shimoe Análise de métodos de esetimativas deperdas por indução de corrente de Foucalt com consideração de temperatura por análise fluidodinâmica em enrolamentos transformadores de potência / Pablo Shimoe Paganoto; orientador(a), , f. ), Universidade Estadual do Oeste do Paraná, , , . 1. . I. , . II. Título.

### Título da Dissertação: O Título Pode ser Grande e com Isso Precisar de Duas ou Mais Linhas

Nome do Aluno

Esta Dissertação de Mestrado foi apresentada ao Programa de Pós-Graduação em Engenharia Elétrica e Computação e aprovada pela Banca Examinadora assim constituída:

Prof. Dr. Nome do Orientador - (Orientador) Universidade Estadual do Oeste do Paraná - UNIOESTE

Prof. Dr. Nome Completo - (Co-orientador) Nome da Instituição por Extenso - SIGLA

Prof. Dr. Nome Nome da Instituição por Extenso - SIGLA

Prof. Dr. Nome Nome da Instituição por Extenso - SIGLA

Data da defesa: 31 de março de 2019.

### Resumo

O resumo deve apresentar ao leitor uma idéia compacta, mas clara do trabalho descrito na tese. A definição precisa e importância do problema abordado, os principais objetivos, motivações e desafios da pesquisa são bons pontos de partida para o resumo. A estratégia ou metodologia empregada na pesquisa, suas principais contribuições e os resultados mais importantes também devem fazer parte do resumo. Note que tanto o resumo quanto o *abstract* devem compartilhar a mesma página.

Palavras-chave: Processamento de texto, LATEX, Preparação de Teses, Relatórios Técnicos.

### Abstract

The abstract must present to the reader a short, but clear idea of the work being reported in the thesis. The precise definition and importance of the problem being addressed, the main objectives, motivations and challenges of the research are a good starting point for the abstract. The strategy or metodology employed in the research, its main contributions, and the most important results achieved may be part of the abstract as well. Notice that the *resumo* and the abstract must share the same page.

Keywords: Document Processing, LATEX, Thesis Preparation, Technical Reports.

Dedico este trabalho a todos. E a tudo.

# Agradecimentos

Aqui vão os meus agradeçimentos a todos que contribuiram, de maneira direta ou indireta, ostensiva ou não, explícita ou implícita, formal ou informal, para que este trabalho pudesse ter chegado ao seu fim a contento.

Assim, agradeço a fulano por ....

Agradeço também a ciclano e beltrano pelo...

# Sumário

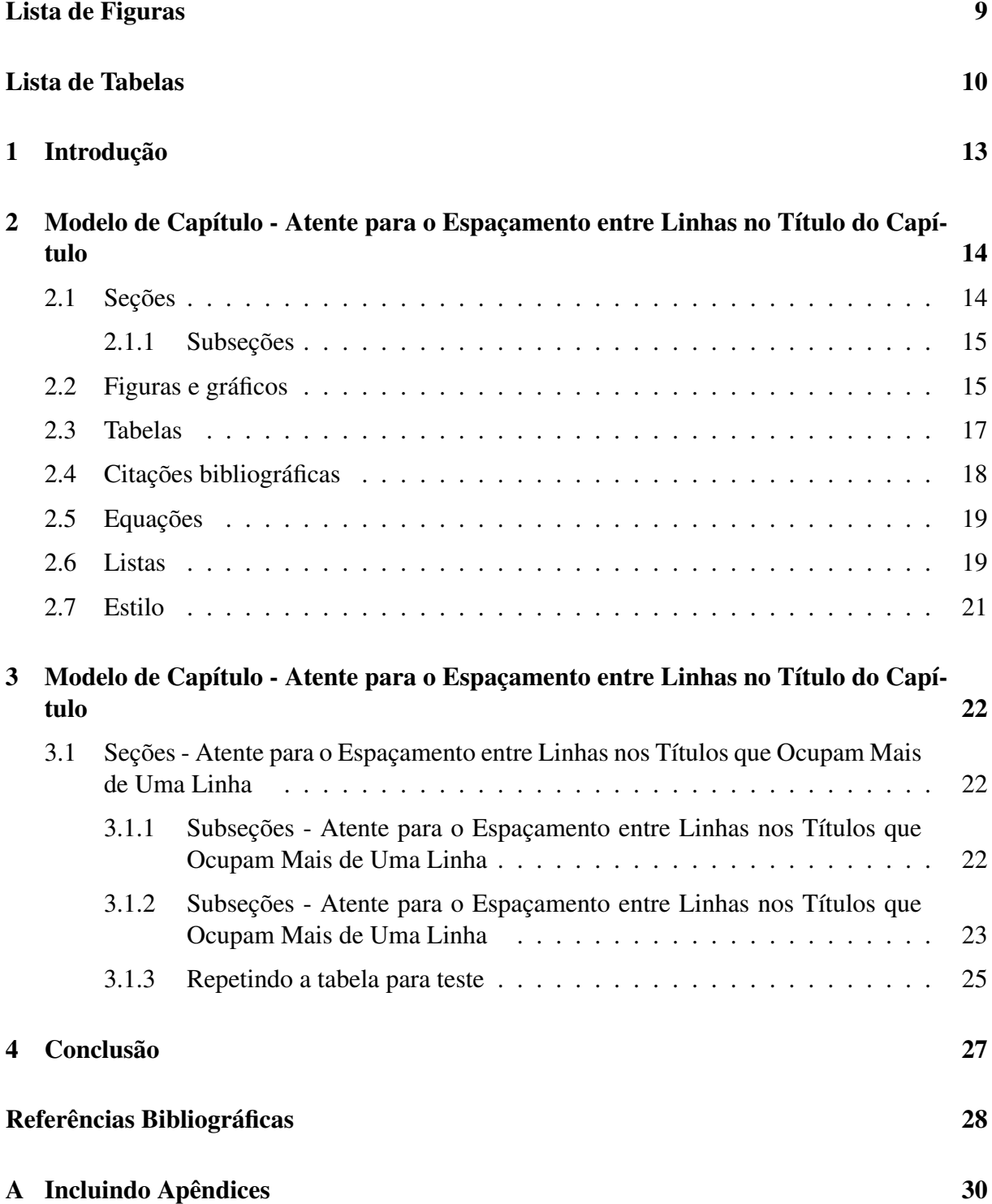

# <span id="page-9-0"></span>Lista de Figuras

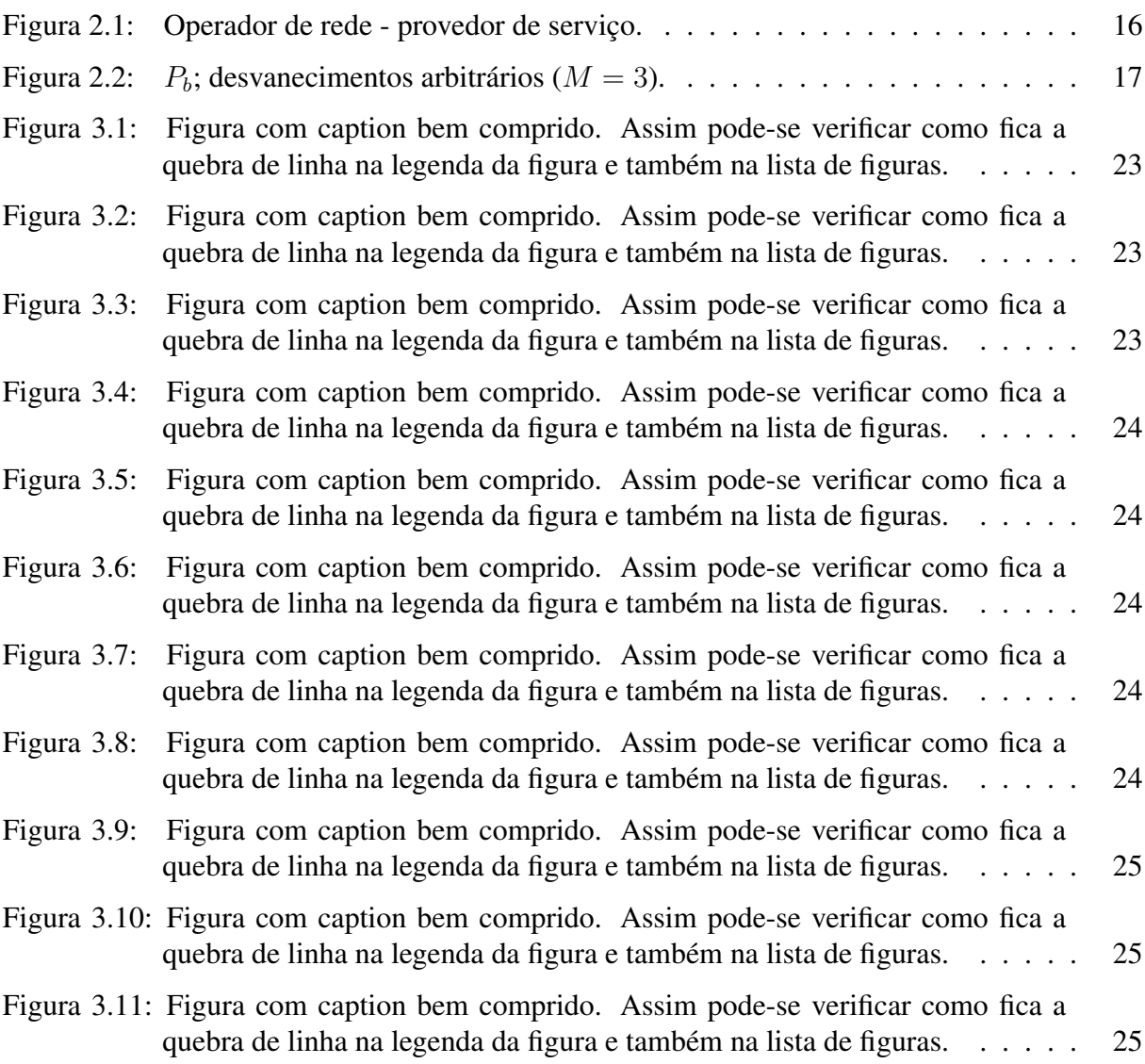

# <span id="page-10-0"></span>Lista de Tabelas

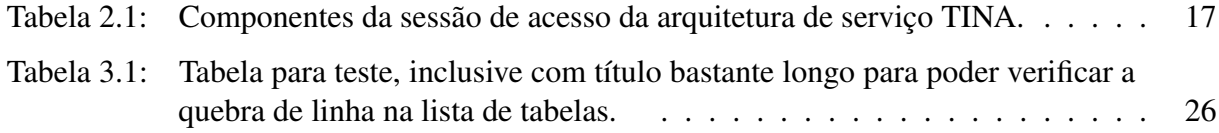

# Lista de Símbolos

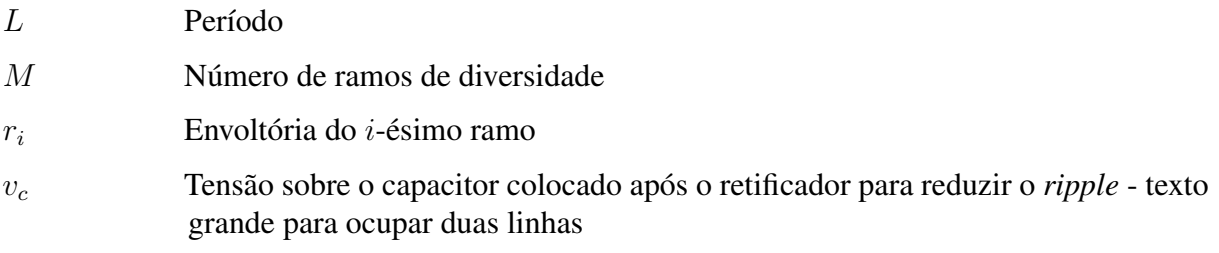

# Lista de Siglas e Abreviaturas

DFIG Gerador de Indução de Dupla Alimentação

- EPS *Encapsulated Post Script*
- PGEEC Programa de Pós-Graduação em Engenharia Elétrica e Computação, UNIO-ESTE, Campus de Foz do Iguaçu (para ocupar 2 linhas)

UNIOESTE Universidade Estadual do Oeste do Paraná

## <span id="page-13-0"></span>Capítulo 1

### Introdução

O intuito deste documento é servir de modelo (template) L<sup>AT</sup>EX para a elaboração e apresentação de dissertações de mestrado do PGEEC - Programa de Pós-Graduação em Engenharia Elétrica e Computação, Unioeste, Campus de Foz do Iguaçu.

Este documento faz parte do "Regulamento Interno - Dissertação de Mestrado - Define Normas Técnicas a Serem Seguidas para a Apresentação do Documento de Dissertação de Mestrado no PGEEC".

Este documento também serve de modelo de referência para quem preferir elaborar sua dissertação de mestrado com outros editores de texto, como o Microsoft Word.

O capítulo [2](#page-14-0) apresenta um exemplo de capítulo, contendo texto, seções, fórmulas, ilustrações, tabelas, detalhes sobre o estilo das referências bibliográficas, além de outros elementos que tipicamente compõem uma dissertação de mestrado.

### <span id="page-14-0"></span>Capítulo 2

# Modelo de Capítulo - Atente para o Espaçamento entre Linhas no Título do Capítulo

O capítulo deve conter uma introdução e um fecho. A introdução fornece ao leitor uma breve descrição do que será tratado no capítulo, enquanto o fecho apresenta comentários finais sobre o que foi desenvolvido no capítulo.

Capítulos são divididos em seções. O número ideal de seções é impossível de se precisar. Entretanto, um capítulo com uma única seção provavelmente deve ser agregado ao capítulo anterior ou posterior. Um capítulo com quinze seções provavelmente deve ser subdividido em dois capítulos.

<span id="page-14-1"></span>Capítulos, seções e subseções devem ser rotulados para que possam ser referenciados em qualquer parte do texto. Exemplo: . . . no Capítulo [2](#page-14-0) apresentamos um modelo de capítulo de tese.

#### 2.1 Seções

Seções são divisões do conteúdo do capítulo. Esta divisão deve ser lógica (temática) e não física (por tamanho). Por exemplo, um capítulo que trata de *software* de sistema teria seções que tratam de montadores, ligadores, carregadores, compiladores e sistemas operacionais.

Tal como capítulos, seções devem ser rotuladas para referência em outras partes do texto. Seções são divididas em subseções.

A seguir, o mesmo texto é repetido.

Seções são divisões do conteúdo do capítulo. Esta divisão deve ser lógica (temática) e não física (por tamanho). Por exemplo, um capítulo que trata de *software* de sistema teria seções que tratam de montadores, ligadores, carregadores, compiladores e sistemas operacionais.

<span id="page-15-2"></span><span id="page-15-0"></span>Tal como capítulos, seções devem ser rotuladas para referência em outras partes do texto. Seções são divididas em subseções.

#### 2.1.1 Subseções

Subseções são divisões de seções. No exemplo do texto sobre *software* de sistema, a seção referente a sistema operacional conteria, por exemplo, subseções que tratam de arquivos, processos, memória e entrada/saída. Tal como seções, subseções são divisões temáticas do texto.

#### Subsubseções

<span id="page-15-1"></span>Subsubseções são divisões de subseções e não devem ser numeradas no texto. O ∗ após o comando *subsubsection* instrui o LATEX a não numerar a subsubseção.

#### 2.2 Figuras e gráficos

Figuras são editadas com editores gráficos capazes de exportar a figura em formatos PS (*PostScript*) ou, preferencialmente, EPS (*Encapsulated PostScript*). O editor *xfig* é adequado para a maioria dos casos. Por exemplo, a Figura [2.1](#page-16-1) foi editada no *xfig*. Outra opção é o editor dia, um editor orientado a diagramas (UML, fluxograma, etc.) com capacidade de exportar EPS [\(Larsson, 2003\)](#page-28-1) Figuras em formato GIF, JPEG e bitmap podem ser convetidas para o formato EPS através do aplicativo *x*v. *x*v não lista o formato EPS dentre aqueles que é capaz de manipular. Entretanto, selecionando-se o formato *PostScript* e fornecendo-se a extensão *.*eps ao nome do arquivo, o formato EPS é gerado.

Gráficos são gerados com aplicativos capazes de exportar nos formatos PS ou EPS. A ferramenta *gnuplot* é uma das mais utilizadas para a geração de gráficos. Uma vez no formato EPS, gráficos são inseridos no texto tal como figuras (vide Figura [2.2\)](#page-17-1).

Gráficos também podem ser gerados em formato pdf, png, jpg, dentre outros. Estes formatos, contudo, não são suportados pelo dvips. Para utilizar estes formatos é necessário compilar o texto original em LAT<sub>EX</sub> diretamente para pdf.

Repetindo, gráficos também podem ser gerados em formato pdf, png, jpg, dentre outros. Estes formatos, contudo, não são suportados pelo dvips. Para utilizar estes formatos é necessário compilar o texto original em LAT<sub>EX</sub> diretamente para pdf.

Repetindo tudo outra vez, gráficos também podem ser gerados em formato pdf, png, jpg,

<span id="page-16-1"></span>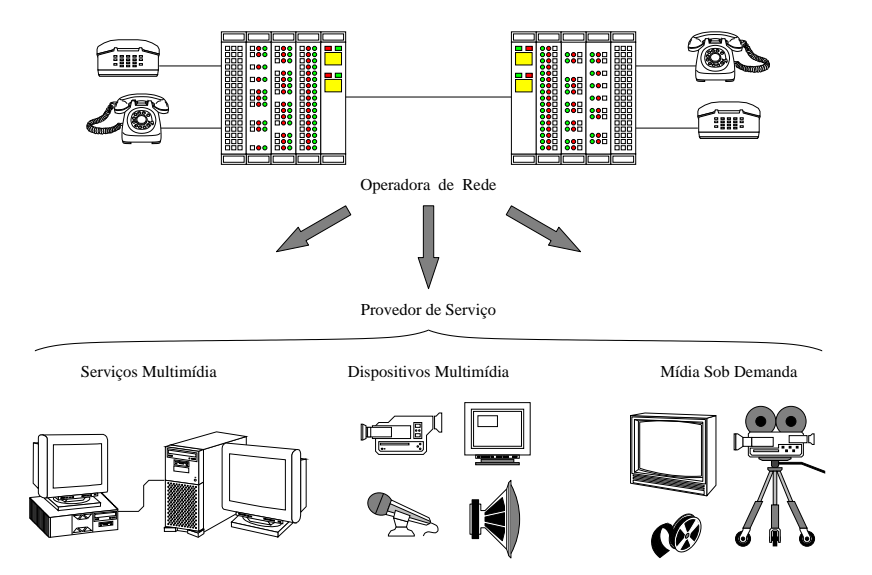

Figura 2.1: Operador de rede - provedor de serviço.

dentre outros. Estes formatos, contudo, não são suportados pelo dvips. Para utilizar estes formatos é necessário compilar o texto original em LATEX diretamente para pdf.

Repetindo tudo mais uma vez, gráficos também podem ser gerados em formato pdf, png, jpg, dentre outros. Estes formatos, contudo, não são suportados pelo dvips. Para utilizar estes formatos é necessário compilar o texto original em LATEX diretamente para pdf.

<span id="page-16-0"></span>A inclusão de figuras próximas pode dificultar a paginação final do texto. Utilizar as opções [htbp] para informar ao LATEX suas preferências quanto a localização final da figura. Além disso, você pode deslocar o trecho \begin{figure} ... \end{figure} dentro do seu texto original.

<span id="page-17-3"></span><span id="page-17-1"></span>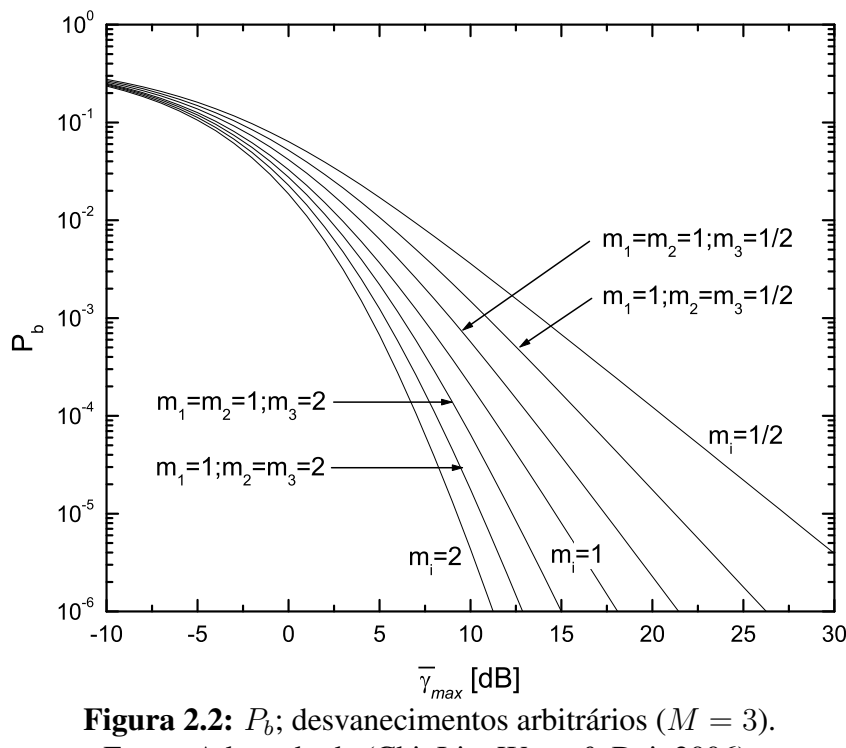

Fonte: Adaptado de [\(Chi, Liu, Wang & Dai, 2006\)](#page-28-2).

#### 2.3 Tabelas

Tabelas são construídas com comandos próprios do LATEX. Por exemplo, a Tabela [2.1](#page-17-2) foi construída desta forma. Note que as tabelas têm a numeração e descrição na parte superior, deferentemente do caso das figuras.

Repetindo, tabelas são construídas com comandos próprios do LATEX. Por exemplo, a Tabela [2.1](#page-17-2) foi construída desta forma. Note que as tabelas têm a numeração e descrição na parte superior, deferentemente do caso das figuras.

<span id="page-17-2"></span>

| Categoria        | Domínio  | Componente                     | Acrônimo |
|------------------|----------|--------------------------------|----------|
| Sessão de Acesso | Usuário  | Aplicação do Usuário           | asUAP    |
|                  |          | Agente do Provedor             | PA       |
|                  | Provedor | Agente do Usuário              | UA       |
|                  |          | Agente de Usuário Especificado | namedUA  |
|                  |          | Agente de Usuário Anônimo      | anonUA   |

Tabela 2.1: Componentes da sessão de acesso da arquitetura de serviço TINA.

Fonte: [\(Brekken & Mohan, 2007\)](#page-28-3)

<span id="page-17-0"></span>Repetindo mais uma vez, tabelas são construídas com comandos próprios do LATEX. Por exemplo, a Tabela [2.1](#page-17-2) foi construída desta forma. Note que as tabelas têm a numeração e descrição na parte superior, deferentemente do caso das figuras.

#### <span id="page-18-0"></span>2.4 Citações bibliográficas

Para usuários do LATEX-BibTex, o estilo para as referências bibliográficas para as dissertações deve ser o dcu, o qual pode ser encontrado no pacote harvard.sty.

Usuários do Mendeley Desktop podem utilizar sua base de dados para automaticamente gerar arquivos de entrada para o BibTex. Desta forma, os campos que compõem cada referência bibliográfica devem ser preenchidos no Mendeley Desktop e estes serão automaticamente utilizados pelo BibTex.

Similarmente, o Mendeley Desktop pode ser utilizado como base de dados original na escrita da dissertação de mestrado com o Microsoft Word. Neste caso, as referências são automaticamente inseridas e vinculadas ao texto no Microsoft Word.

Ao utilizar o Microsoft Word em conjunto com o Mendeley Desktop, a formatação das referências bibliográficas é também feita automaticamente através da escolha do estilo desejado. Para a produção da dissertação de mestrado do PGEEC, utilizar o estilo APA - *American Psychological Association 6th edition*.

Há mínimas variações entre os estilos LaTex e Word, porém ambos são aceitos dentro das exigências da regulamentação da dissertação de mestrado do PGEEC.

Aqui você tem exemplos de referências à vários tipos de materiais bibliográficos no estilo Harvard/dcu:

- artigos em revistas [\(Brekken & Mohan, 2007\)](#page-28-3);
- artigos em anais de simpósios [\(Chi et al., 2006\)](#page-28-2);
- artigos em coletâneas de artigos [\(Pinto, Faina & Cardozo, 2000\)](#page-28-4);
- capítulos de livros [\(Santos & Von-Zuben, 2000\)](#page-28-5);
- anais de simpósios [\(Pirmez, Carmo & Macêdo, 2002\)](#page-28-6);
- livros [\(Anaya-Lara, Hughes, Hughes, Cartwright & N.Jenkins, 2009\)](#page-28-7);
- teses de doutorado [\(Akhmatov, 2003\)](#page-28-8);
- dissertações de mestrado [\(Lundberg, 2000\)](#page-28-9);
- relatórios técnicos [\(Reginatto, 2011\)](#page-28-10);
- manuais técnicos [\(IONA Technologies, 1999\)](#page-28-11);
- trabalhos não publicados [\(Sichman, 2002\)](#page-28-12);
- páginas na Internet [\(Larsson, 2003\)](#page-28-1) (utilizar como data a data do último acesso à página);
- miscelânea [\(Cruz, 2003\)](#page-28-13).

<span id="page-19-3"></span>A partir da 2a citação, automaticamente a citação será abreviada, como, por exemplo, [\(Anaya-Lara et al., 2009\)](#page-28-7).

No LATEX, para fazer citações dentro do texto corrido, use o comando  $\c{e}$ teasnoun, como por exemplo, [Santos & Von-Zuben](#page-28-5) [\(2000\)](#page-28-5), ao invés do comando \cite que produz [\(Santos & Von-Zuben, 2000\)](#page-28-5).

#### <span id="page-19-0"></span>2.5 Equações

Equações simples como  $2^n$  ou  $y = ax^2 + bx + c$  podem aparecer no fluxo do próprio parágrafo. Para facilitar a leitura, equações mais extensas podem ser destacadas no parágrafo, como por exemplo

$$
a_0 = \frac{1}{L} \int_c^{c+2L} f(t)dt.
$$

Para ser possível referenciar equações, estas devem ser numeradas. Neste caso, a numeração deve aparecer alinhada à direta.

O destaque das equações no parágrafo é um recurso para facilitar a leitura, a localização e a referência às equações. Entretanto, equações não são objetos destacados do fluxo do texto, isto é, devem ser apresentadas seguindo o fluxo normal do texto, como no exemplo a seguir.

Se  $v_i < v_{fd} + v_c$ , então a corrente através do diodo é zero, de modo que a tensão sobre o capacitor e a carga são relacionadas por

<span id="page-19-2"></span>
$$
C\dot{v}_c + \frac{v_c}{R_l} = 0.
$$
\n(2.1)

Por outro lado, se  $v_i \ge v_{fd} + v_c$ , então a corrente que flui através do diodo retificador é

$$
i_i = \frac{v_i - v_c - v_{df}}{R_{on}}
$$

e, com isso, a tensão sobre o capacitor e a carga ficam modificadas para

$$
C\dot{v}_c + \left(\frac{1}{R_l} + \frac{1}{R_{on}}\right)v_c = \frac{v_i - v_{fd}}{R_{on}}.
$$
 (2.2)

<span id="page-19-1"></span>Para fazer referência à equação [\(2.1\)](#page-19-2), utilize o número da equação entre parênteses.

#### 2.6 Listas

É opcional a inclusão de qualquer uma das seguintes listas:

- Lista de Figuras
- Lista de Tabelas
- Lista de Símbolos
- Lista de Siglas e Abreviaturas

Se optar por incluir qualquer destas listagens, a sequência de inclusão deve seguir o ordenamento acima. Ainda, a primeira listagem inclusa deve aparecer logo após o Sumário.

Tanto a Lista de Figuras quanto a Lista de Tabelas são produzidas automaticamente pelo  $\Delta E$ <sub>EX</sub>, quando sua inclusão for habilitada através dos comandos \IncluiListaFiguras e \IncluiListaTabelas, respectivamente.

A Lista de Símbolos é produzida automaticamente quando sua inclusão for habilitada pelo comando \IncluiListaSimbolos. Para incluir símbolos na Lista de Símbolos, utilizar o comando \simbolo, como nos exemplos

```
\simbolo{$M$}{Número de ramos de diversidade}
\simbolo{$r_i$}{Envoltória do $i$-ésimo ramo}
```
O comando \simbolo pode ser colocado em qualquer ponto do documento fonte. Contudo, os símbolos são incluídos na Lista de Símbolos seguindo a sequência em que foram criados ao longo do documento com o comando \simbolo. Desta forma, sugere-se que sejam organizados em um mesmo local, de modo a facilitar o ordenamento desejado da lista.

A Lista de Símbolos também pode ser construída manualmente, com o ambiente tabular, em um arquivo .tex (ver arquivo modelo simbolos.tex) e incluída na dissertação através do comando \ArquivoListaSimbolos{NomeArquivo}.

Caso este comando \ArquivoListaSimbolos seja utilizado, os símbolos declarados com o comando \simbolo são ignorados.

A Lista de Siglas e Abreviaturas segue as mesmas opções de construção e inclusão da Lista de Símbolos. A inclusão é habilitada pelo comando \IncluiListaSiglas.

Para construção automática, utilizar o comando \sigla ou \abreviatura. Também sugere-se que estes comandos sejam organizados em um único ponto do documento, de modo que sejam declarados na ordem em que se deseja que apareçam na Lista de Siglas e Abreviaturas (ordem alfabética).

<span id="page-20-0"></span>Para construção manual, seguir o arquivo exemplo siglas.tex e incluir pelo comando \ArquivoSiglas{NomeArquivo}. Se este comando for utilizado, as siglas e abreviaturas declaradas com os comandos \sigla ou \abreviatura são ignoradas.

#### 2.7 Estilo

Evite sempre os seguintes recursos (ou melhor, enfeites):

- o uso de negrito;
- *o uso de itálico (exceto em palavras em outra língua);*
- texto em diferente fonte como máquina de escrever;
- o uso de texto sublinhado;
- $\bullet$  o uso excessivo de  $^1$  $^1$ .

Lembre-se: um texto "limpo" é mais agradável de ler que um texto "enfeitado".

<span id="page-21-0"></span><sup>&</sup>lt;sup>1</sup>Notas de rodapé.

### <span id="page-22-4"></span><span id="page-22-0"></span>Capítulo 3

# Modelo de Capítulo - Atente para o Espaçamento entre Linhas no Título do Capítulo

<span id="page-22-1"></span>Texto colocado aqui somente para ter melhor noção do espaçamento.

### 3.1 Seções - Atente para o Espaçamento entre Linhas nos Títulos que Ocupam Mais de Uma Linha

Seções são divisões do conteúdo do capítulo. Esta divisão deve ser lógica (temática) e não física (por tamanho). Por exemplo, um capítulo que trata de *software* de sistema teria seções que tratam de montadores, ligadores, carregadores, compiladores e sistemas operacionais.

Teste da quebra de linha com citações longas: [\(Brekken & Mohan, 2007;](#page-28-3) [Chi et al., 2006;](#page-28-2) [Pinto et al., 2000;](#page-28-4) [Santos & Von-Zuben, 2000;](#page-28-5) [Pirmez et al., 2002;](#page-28-6) [Anaya-Lara et al., 2009;](#page-28-7) [Akhmatov, 2003;](#page-28-8) [Lundberg, 2000;](#page-28-9) [Reginatto, 2011\)](#page-28-10).

#### <span id="page-22-2"></span>3.1.1 Subseções - Atente para o Espaçamento entre Linhas nos Títulos que Ocupam Mais de Uma Linha

<span id="page-22-3"></span>Subseções são divisões de seções. No exemplo do texto sobre *software* de sistema, a seção referente a sistema operacional conteria, por exemplo, subseções que tratam de arquivos, processos, memória e entrada/saída. Tal como seções, subseções são divisões temáticas do texto.

#### 3.1.2 Subseções - Atente para o Espaçamento entre Linhas nos Títulos que Ocupam Mais de Uma Linha

<span id="page-23-0"></span>A seguir repete-se o texto da Seção [3.1.1.](#page-22-2) Subseções são divisões de seções. No exemplo do texto sobre *software* de sistema, a seção referente a sistema operacional conteria, por exemplo, subseções que tratam de arquivos, processos, memória e entrada/saída. Tal como seções, subseções são divisões temáticas do texto.

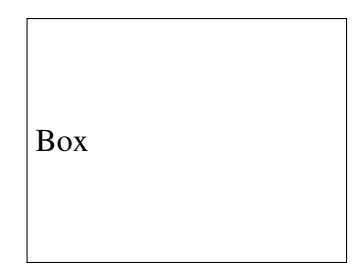

<span id="page-23-1"></span>Figura 3.1: Figura com caption bem comprido. Assim pode-se verificar como fica a quebra de linha na legenda da figura e também na lista de figuras.

Fonte: Teste de Fonte

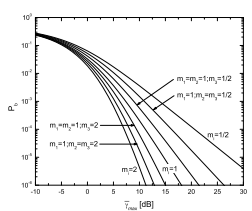

<span id="page-23-2"></span>Figura 3.2: Figura com caption bem comprido. Assim pode-se verificar como fica a quebra de linha na legenda da figura e também na lista de figuras.

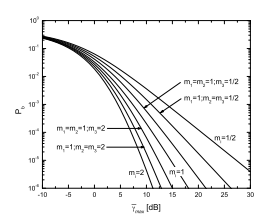

Figura 3.3: Figura com caption bem comprido. Assim pode-se verificar como fica a quebra de linha na legenda da figura e também na lista de figuras.

Este texto é colocado após a Figura [3.10.](#page-25-2) Porém foi deixada liberdade para o LATEX decidir onde alocar a figura durante a paginação do texto.

Já no caso da Figura [3.11,](#page-25-3) este texto está antes da declaração da figura no texto. Porém também é deixada liberdade para o LATEX decidir onde alocar a figura durante a paginação do texto.

Aqui foram colocadas muitas figuras para testar a Lista de Figuras com dois dígitos na numeração, isto é, x.xx.

Muitas figuras juntas trazem problemas na paginação. Colocar várias figuras em uma

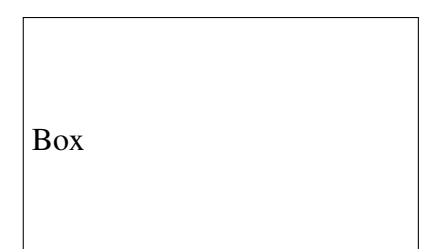

<span id="page-24-1"></span><span id="page-24-0"></span>Figura 3.4: Figura com caption bem comprido. Assim pode-se verificar como fica a quebra de linha na legenda da figura e também na lista de figuras.

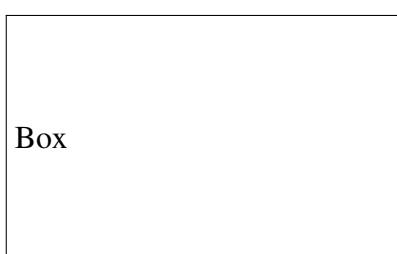

<span id="page-24-2"></span>Figura 3.5: Figura com caption bem comprido. Assim pode-se verificar como fica a quebra de linha na legenda da figura e também na lista de figuras.

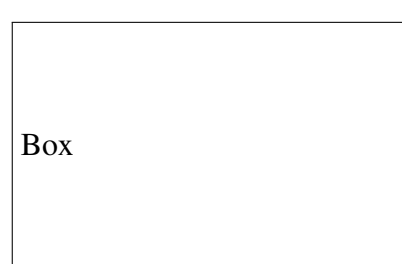

<span id="page-24-3"></span>Figura 3.6: Figura com caption bem comprido. Assim pode-se verificar como fica a quebra de linha na legenda da figura e também na lista de figuras.

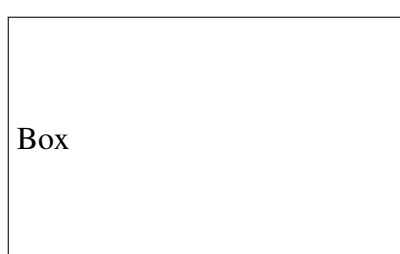

<span id="page-24-4"></span>Figura 3.7: Figura com caption bem comprido. Assim pode-se verificar como fica a quebra de linha na legenda da figura e também na lista de figuras.

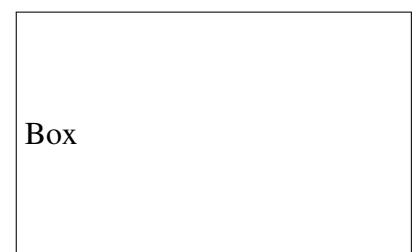

Figura 3.8: Figura com caption bem comprido. Assim pode-se verificar como fica a quebra de linha na legenda da figura e também na lista de figuras.

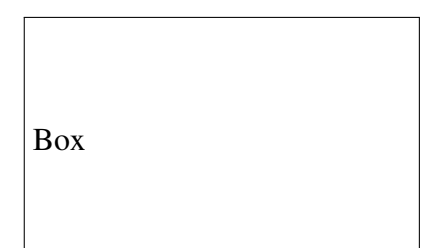

<span id="page-25-2"></span><span id="page-25-1"></span>Figura 3.9: Figura com caption bem comprido. Assim pode-se verificar como fica a quebra de linha na legenda da figura e também na lista de figuras.

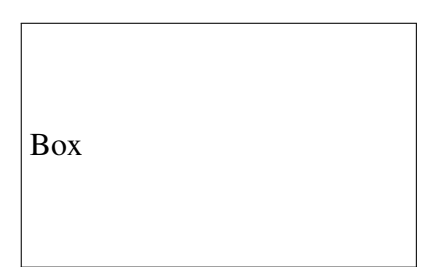

Figura 3.10: Figura com caption bem comprido. Assim pode-se verificar como fica a quebra de linha na legenda da figura e também na lista de figuras.

mesma página pode ser uma solução interessante, neste caso tomando o cuidado para o tamanho das figuras manter uma boa proporção na ocupação do espaço na folha.

<span id="page-25-0"></span>Quando há sobra de espaço, o LATEX insere espaço extra entre as figuras, distribuindo-as de maneira a ocupar toda a altura da página.

#### 3.1.3 Repetindo a tabela para teste

Esta seção inclui a Tabela [3.1](#page-26-0) para verificar se aparece corretamente na Lista de Tabelas.

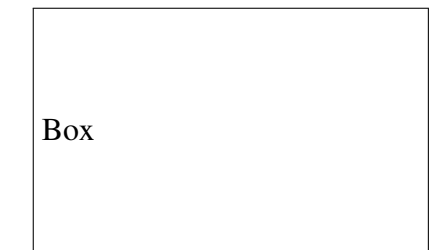

<span id="page-25-3"></span>Figura 3.11: Figura com caption bem comprido. Assim pode-se verificar como fica a quebra de linha na legenda da figura e também na lista de figuras.

<span id="page-26-1"></span><span id="page-26-0"></span>Tabela 3.1: Tabela para teste, inclusive com título bastante longo para poder verificar a quebra de linha na lista de tabelas.

| Categoria        | Domínio  | Componente                     | Acrônimo |
|------------------|----------|--------------------------------|----------|
| Sessão de Acesso | Usuário  | Aplicação do Usuário           | asUAP    |
|                  |          | Agente do Provedor             | PA       |
|                  | Provedor | Agente do Usuário              | UA       |
|                  |          | Agente de Usuário Especificado | namedUA  |
|                  |          | Agente de Usuário Anônimo      | anonUA   |

Fonte: [\(Brekken & Mohan, 2007\)](#page-28-3)

# <span id="page-27-0"></span>Capítulo 4

## Conclusão

Toda pesquisa leva a uma conclusão. Esta seção deve ser dedicada à apresentação das conclusões do trabalho, as quais, de alguma forma, devem estar coerentes com o conteúdo desenvolvido e com os objetivos do trabalho.

### <span id="page-28-0"></span>Referências Bibliográficas

- <span id="page-28-8"></span>Akhmatov, V. (2003). *Analysis fo Dynamic Behaviour of Electric Power Systems with Large Amount of Wind Power*, Tese de doutorado, Technical University of Denmark, Kgs. Lyngby, Denmark. Citado 2 vezes nas páginas [18](#page-18-0) e [22.](#page-22-4)
- <span id="page-28-7"></span>Anaya-Lara, O., Hughes, M., Hughes, M., Cartwright, M. & N.Jenkins (eds) (2009). *Wind energy generation: Modeling and Control*, John Wiley & Sons, England. Citado 3 vezes nas páginas [18,](#page-18-0) [19](#page-19-3) e [22.](#page-22-4)
- <span id="page-28-3"></span>Brekken, T. K. A. & Mohan, N. (2007). Control of a doubly fed induction wind generator under unbalanced grid voltage conditions, *IEEE Trans. Energy Conversion* 22(1): 129– 135. Citado 4 vezes nas páginas [17,](#page-17-3) [18,](#page-18-0) [22](#page-22-4) e [26.](#page-26-1)
- <span id="page-28-2"></span>Chi, Y., Liu, Y., Wang, W. & Dai, H. (2006). Voltage stability analysis of wind farm integration into transmission network, *PowerCon2006 - International Conference on Power System Technology*, Chongqing, China, pp. 1–7. Citado 3 vezes nas páginas [17,](#page-17-3) [18](#page-18-0) e [22.](#page-22-4)
- <span id="page-28-13"></span>Cruz, R. (2003). Padrão Brasileiro de TV Enfrenta Oposição, Jornal O Estado de São Paulo. Opinião do Prof. Max Costa. Citado na página [18.](#page-18-0)
- <span id="page-28-11"></span>IONA Technologies (1999). *Orbix Programming Reference*, IONA Technologies PLC, Dublin, Ireland. Citado na página [18.](#page-18-0)
- <span id="page-28-1"></span>Larsson, A. (2003). Dia's Homepage, Lysator, The Academic Computer Society. Acesso em: junho/03. URL: *http://www.lysator.liu.se/ alla/dia/dia.html* Citado 2 vezes nas páginas [15](#page-15-2) e [18.](#page-18-0)
- <span id="page-28-9"></span>Lundberg, S. (2000). *Electrical limiting factors for wind energy installations*, Dissertação de mestrado, Chalmers University of Technology, Gothenburg, Sweden. Citado 2 vezes nas páginas [18](#page-18-0) e [22.](#page-22-4)
- <span id="page-28-4"></span>Pinto, A. S., Faina, L. F. & Cardozo, E. (2000). A TINA-based Distributed Environment for Mobile Multimedia Applications, *in* J. N. de Souza & R. Boutaba (eds), *Managing QoS in Multimedia Networks, Services*, Kluwer Academic Publishers, pp. 163–175. Citado 2 vezes nas páginas [18](#page-18-0) e [22.](#page-22-4)
- <span id="page-28-6"></span>Pirmez, L., Carmo, L. F. & Macêdo, R. J. (eds) (2002). *XX Simpósio Brasileiro de Redes de Computadores*, Vol. I, Sociedade Brasileira de Computação, Núcleo de Computação Eletrônica da UFRJ. Citado 2 vezes nas páginas [18](#page-18-0) e [22.](#page-22-4)
- <span id="page-28-10"></span>Reginatto, R. (2011). Modelagem do Gerador de Indução em Componentes Simétricas, *Relatório técnico*, PGESDE - UNIOESTE, Foz do Iguaçu. Citado 2 vezes nas páginas [18](#page-18-0) e [22.](#page-22-4)
- <span id="page-28-5"></span>Santos, E. P. & Von-Zuben, F. J. (2000). *Recurrent Neural Networks: Design, Applications*, Vol. 13th of *International Series on Computational Intelligence*, CRC Press, chapter Efficient Second-Order Learning Algorithms for Discrete-Time Recurrent Neural Networks, pp. 47–75. Citado 3 vezes nas páginas [18,](#page-18-0) [19](#page-19-3) e [22.](#page-22-4)
- <span id="page-28-12"></span>Sichman, J. S. (2002). Sobre Agentes Móveis e Fixos. Comunicação pessoal por e-mail. Citado

na página [18.](#page-18-0)

## <span id="page-30-0"></span>Apêndice A

### Incluindo Apêndices

Os LATEX apêndices são editados como capítulos. O comando *apendix* (vide arquivo mestre) faz com que todos os capítulos seguintes sejam considerados apêndices.

Apêndices complementam o texto principal da dissertação com informações para leitores com especial interesse no tema, devendo ser considerados leitura opcional, ou seja, o entendimento do texto principal do trabalho não deve exigir a leitura atenta dos apêndices.

Apêndices usualmente contemplam provas de teoremas, deduções de fórmulas matemáticas, diagramas esquemáticos, gráficos e trechos de código. Quanto a este último, código extenso não deve fazer parte da tese, mesmo como apêndice. O ideal é disponibilizar o código na Internet para os interessados em examiná-lo ou utilizá-lo.